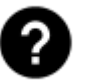

# **FAQ**

## **Contacting us**

- [Have a question, problem, idea?](http://docs.locusmap.eu/doku.php?id=manual:faq:question)
- [How to help with app development?](http://docs.locusmap.eu/doku.php?id=manual:faq:getting_involved)

#### **Installation**

- [Disabled installation from AndroidPIT](http://docs.locusmap.eu/doku.php?id=manual:faq:install_from_android_pit)
- [Error during installation from Google Play](http://docs.locusmap.eu/doku.php?id=manual:faq:problem_with_install_from_google_play)
- [Error during app initialization](http://docs.locusmap.eu/doku.php?id=manual:faq:libraries_at_start)
- [Older versions of Locus Map](http://docs.locusmap.eu/doku.php?id=manual:faq:devices_older_android)
- [BlackBerry devices](http://docs.locusmap.eu/doku.php?id=manual:faq:locuspro_on_blackberry)
- [Upgrade from Free to Pro version](http://docs.locusmap.eu/doku.php?id=manual:faq:from_free_to_pro)
- [Moving Locus Map to another phone or tablet](http://docs.locusmap.eu/doku.php?id=manual:faq:move_to_new_phone)

#### **Payment**

- [Accepted payment methods](http://docs.locusmap.eu/doku.php?id=manual:faq:accepted_payments)
- [I changed my phone or tablet. Do I have to buy Locus Map Pro again?](http://docs.locusmap.eu/doku.php?id=manual:faq:new_device_do_i_have_to_pay_again)
- [Is it possible to transfer my Locus Map Pro licence to another account?](http://docs.locusmap.eu/doku.php?id=manual:faq:transfer_of_locus_pro_licence)
- [How much is LoCoin?](http://docs.locusmap.eu/doku.php?id=manual:faq:how_much_does_locoin_cost)
- [Three free LoMaps for new users](http://docs.locusmap.eu/doku.php?id=manual:faq:free_maps_for_new_users)
- [When do I get the invoice for Locus Map Pro purchase?](http://docs.locusmap.eu/doku.php?id=manual:faq:locus_pro_invoice)

## **Troubleshooting**

- **[Crash and other faults](http://docs.locusmap.eu/doku.php?id=manual:faq:issue_reporting)**
- [How to create an error message/log?](http://docs.locusmap.eu/doku.php?id=manual:faq:how_to_create_debug_log)
- [How to improve app performance?](http://docs.locusmap.eu/doku.php?id=manual:faq:locus_performance)
- [Why Bing, Google, Yahoo or Nokia/Ovi maps cannot be used](http://docs.locusmap.eu/doku.php?id=manual:faq:access_bing_google_yahoo_nokia_maps)
- [Is there Locus Map for iOS?](http://docs.locusmap.eu/doku.php?id=manual:faq:locus_for_ios)
- [Supported heart rate monitors and other BT/ANT+ sensors](http://docs.locusmap.eu/doku.php?id=manual:faq:support_for_hrm_monitors)
- [Problems with points&tracks database](http://docs.locusmap.eu/doku.php?id=manual:faq:problems_points_tracks_database)
- [Problems with log in to Locus Store](http://docs.locusmap.eu/doku.php?id=manual:faq:problem_login_store)
- [Locus on external SD card](http://docs.locusmap.eu/doku.php?id=manual:faq:locus_on_external_sdcard)
- [Why app needs access to media and other permissions](http://docs.locusmap.eu/doku.php?id=manual:about:permissions)
- [Losing GPS location or app killed in stand-by mode](http://docs.locusmap.eu/doku.php?id=manual:faq:gps_lost_fix_android6)
- [Bluetooth sleeping issues](http://docs.locusmap.eu/doku.php?id=manual:faq:bt_sleep_issues)
- [Disappearing maps, points and tracks](http://docs.locusmap.eu/doku.php?id=manual:faq:disappearing_data)
- [Why is it impossible to use Android 5+ API for full SD card access?](http://docs.locusmap.eu/doku.php?id=manual:faq:android5api)
- [Pro version doesn't run without Google Play Store/Amazon Store installed](http://docs.locusmap.eu/doku.php?id=manual:faq:locus_not_work_without_gplay)

### **Other how to...**

- [How to navigate and plan routes offline?](http://docs.locusmap.eu/doku.php?id=manual:faq:how_to_navigate_offline)
- [How to work with elevation data?](http://docs.locusmap.eu/doku.php?id=manual:faq:how_to_add_map_shading)
- [How to calibrate compass on my phone?](http://docs.locusmap.eu/doku.php?id=manual:faq:how_to_calibrate_compass)
- [How to set up the Audio coach?](http://docs.locusmap.eu/doku.php?id=manual:user_guide:tracks:recording:trainingmanager)
- [How to use maps on external SD card?](http://docs.locusmap.eu/doku.php?id=manual:faq:how_to_maps_sdcard)

From: <http://docs.locusmap.eu/> - **Locus Map Classic - knowledge base**

Permanent link: **<http://docs.locusmap.eu/doku.php?id=manual:faq&rev=1630308591>**

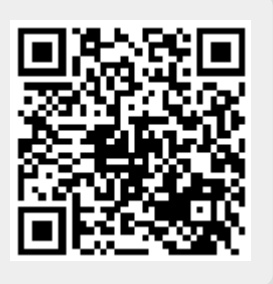

Last update: **2021/08/30 09:29**